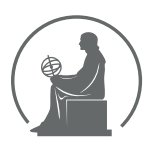

# WYŻSZA SZKOŁA INFORMATYKI STOSOWANEJ I ZARZĄDZANIA WIT<br>pod auspicjami polskiej akademii nauk

01-447 Warszawa \ ul. Newelska  $6 \backslash$  www.WIT.edu.pl

#### WYDZIAŁ INFORMATYCZNYCH TECHNIK ZARZADZANIA

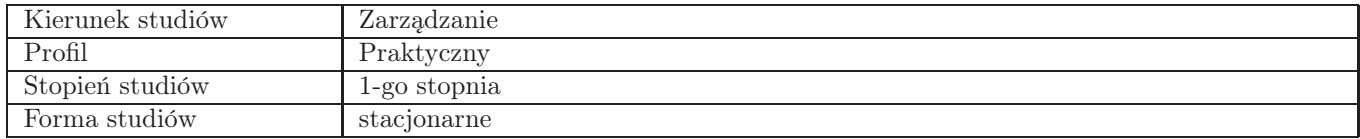

Sylabus przedmiotu E-commerce

## 1. Dane podstawowe

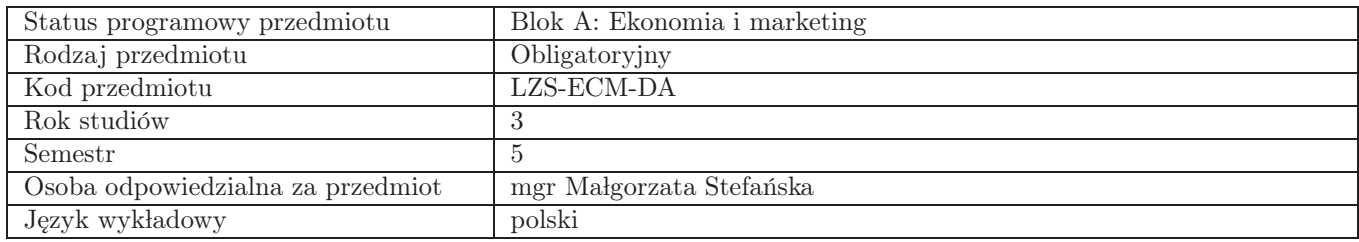

### 2. Wymiar godzin i forma zajęć

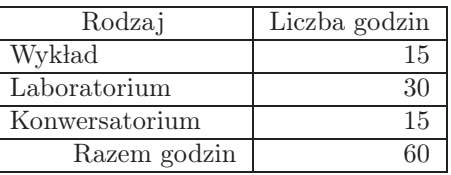

### 3. Cele przedmiotu

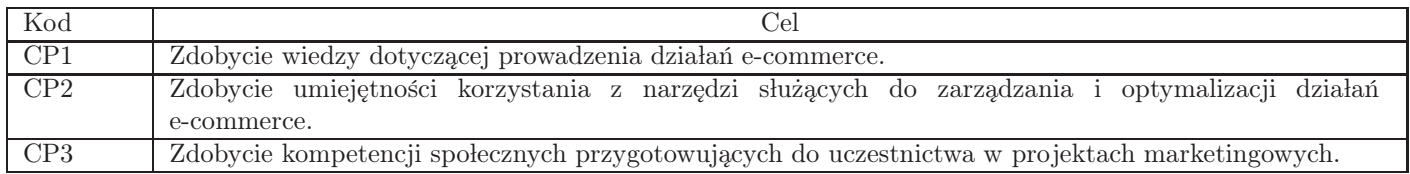

### 4. Wymagania wstępne w zakresie wiedzy, umiejętności i innych kompetencji brak

#### 5. Efekty uczenia się

Wiedza

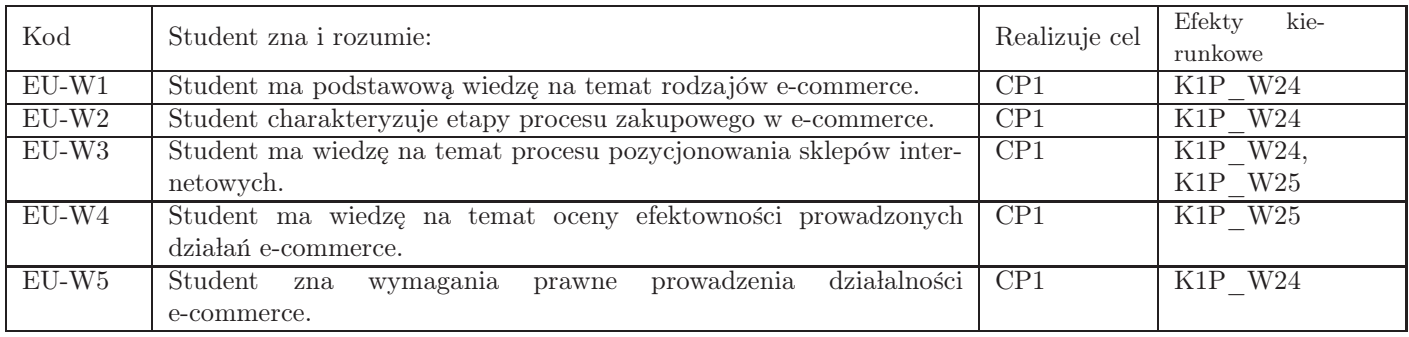

### Umiejętności

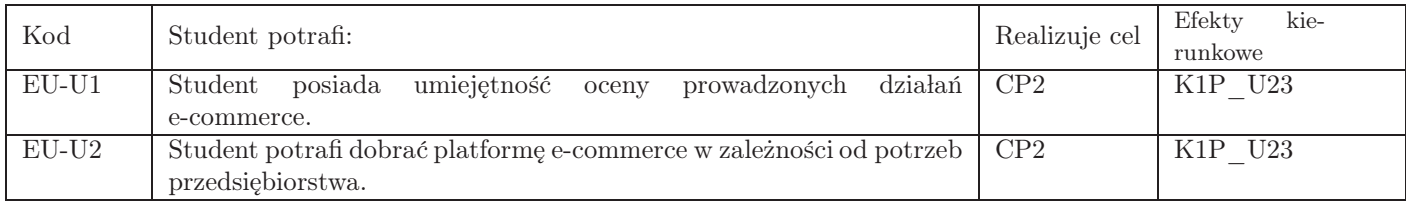

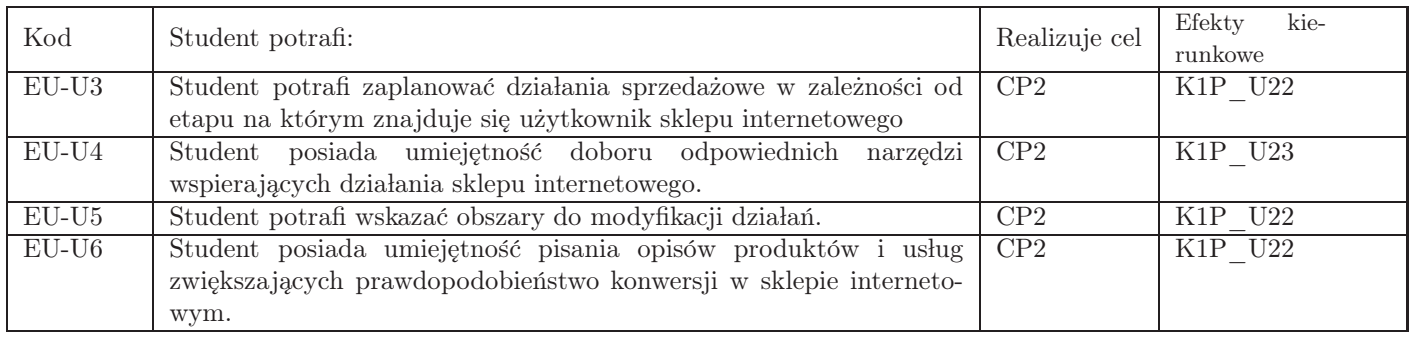

## Kompetencje

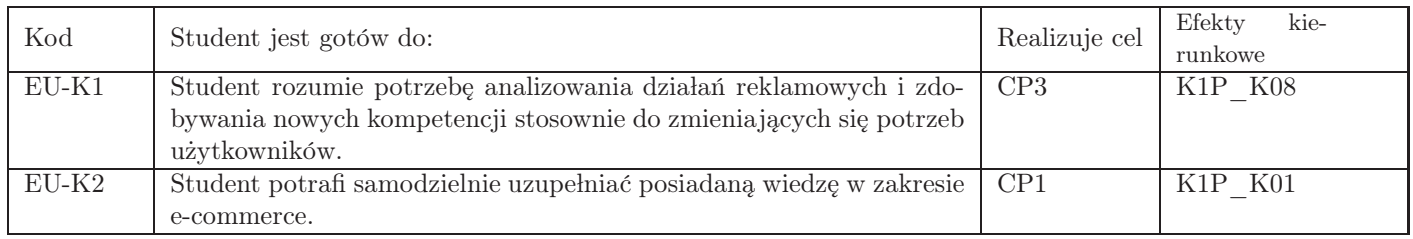

## 6. Treści programowe

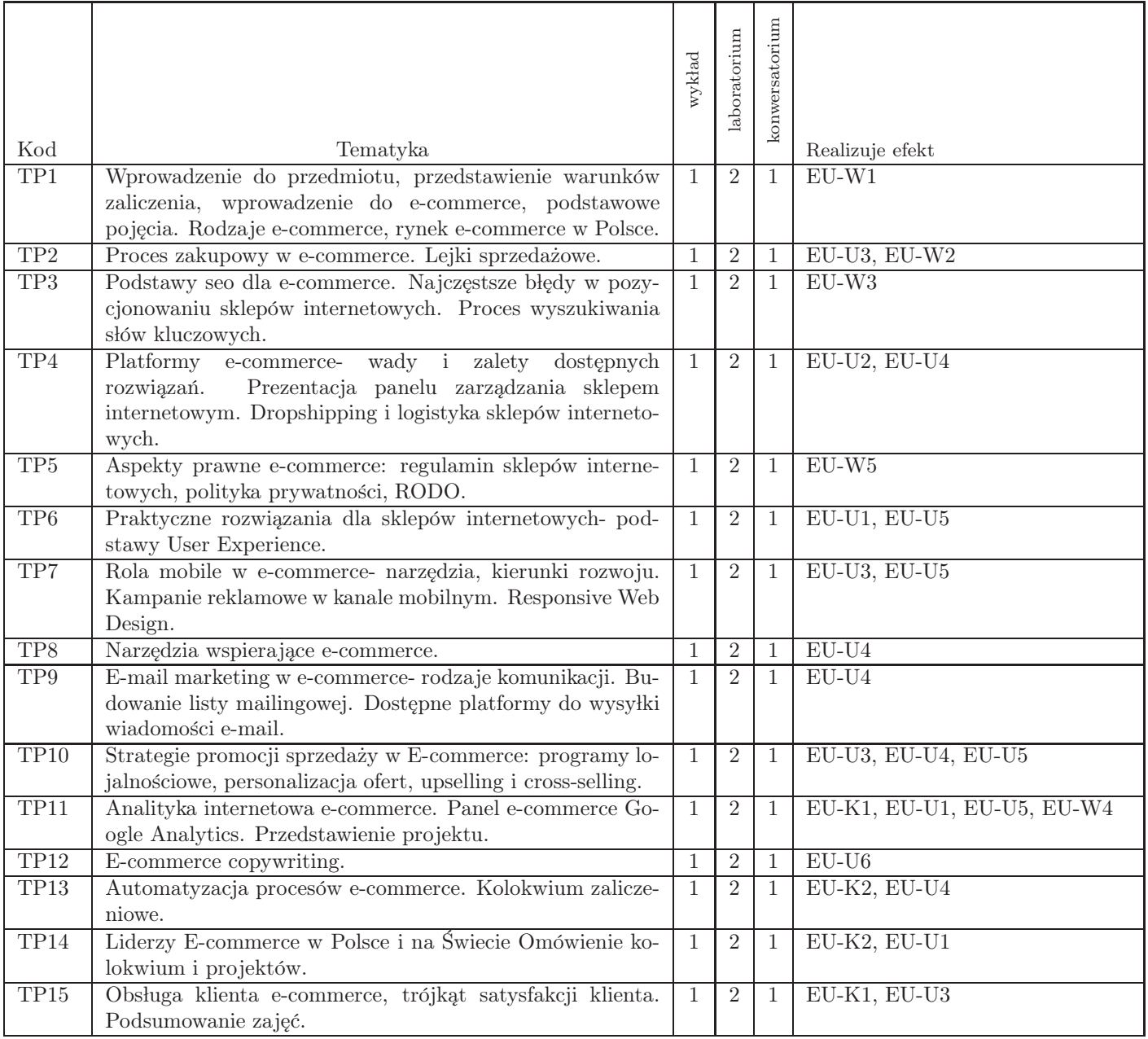

Razem godzin: 60

## 7. Metody kształcenia

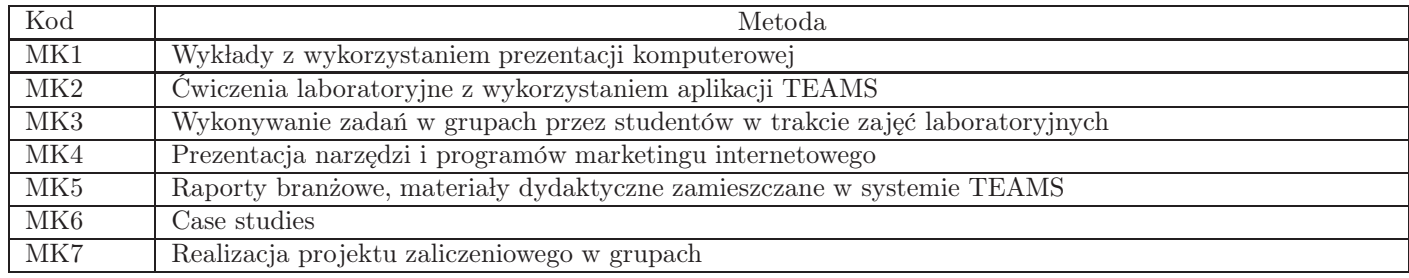

## 8. Nakład pracy studenta

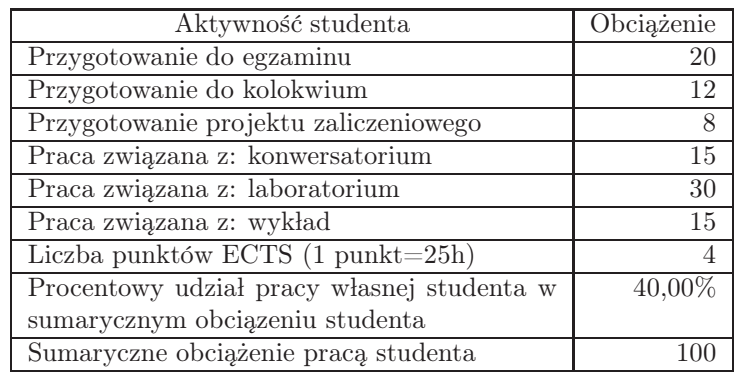

### 9. Status zaliczenia przedmiotu

Egzamin pisemny wielokrotnego wyboru w systemie INSPERA

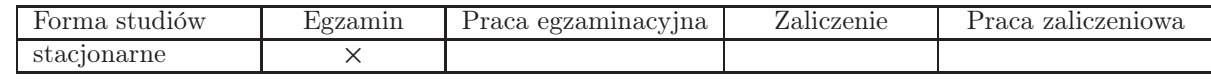

## 10. Metody weryfikacji efektów uczenia się

Składowe oceny końcowej

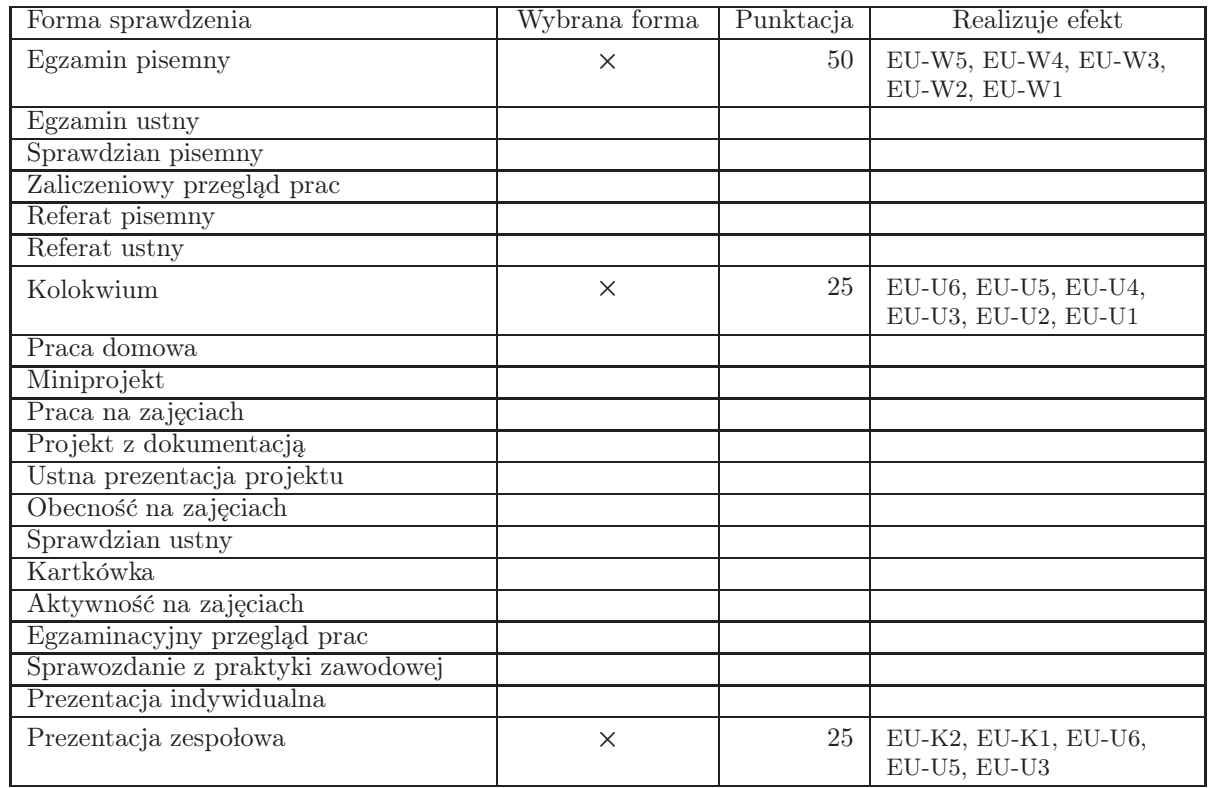

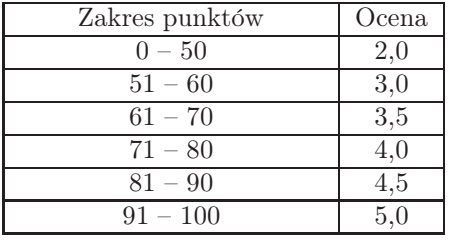

## 11. Macierz realizacji przedmiotu

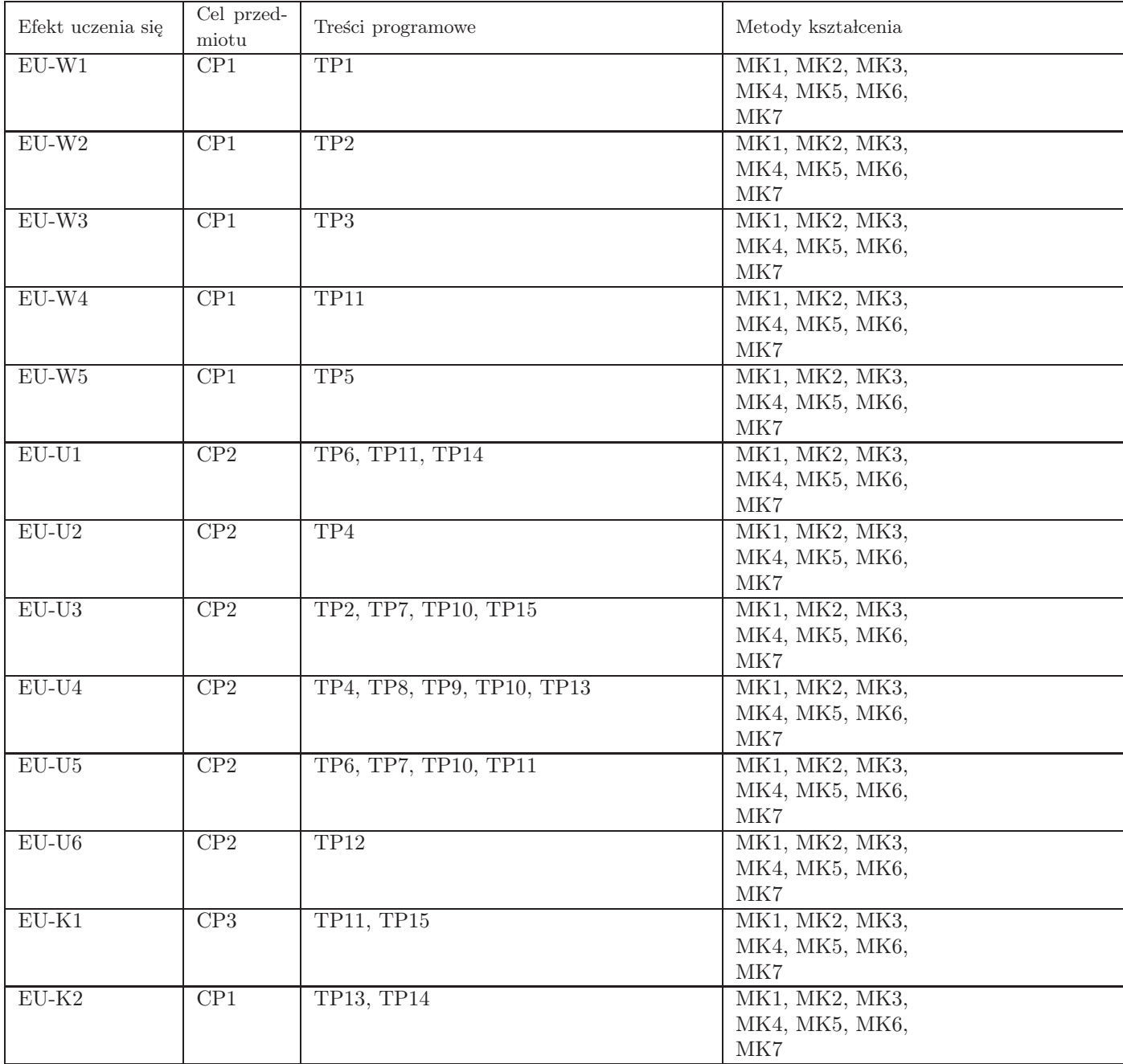

## 12. Odniesienie efektów uczenia się

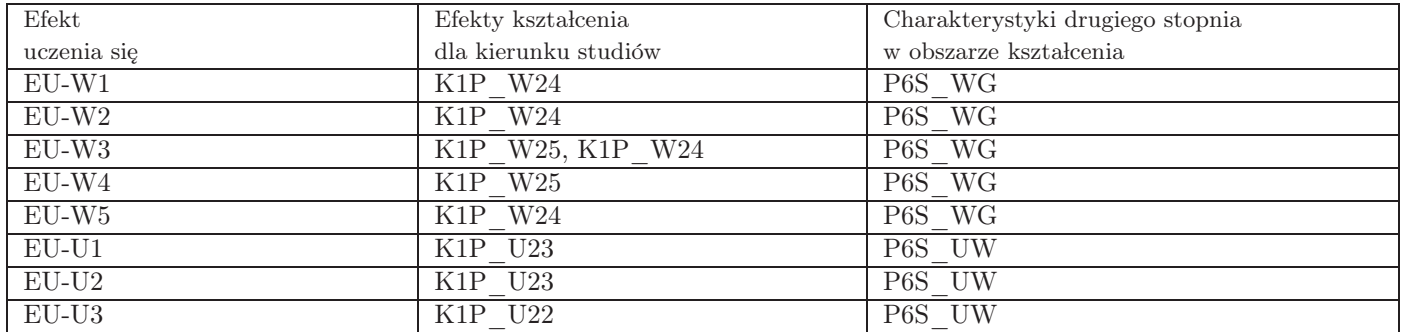

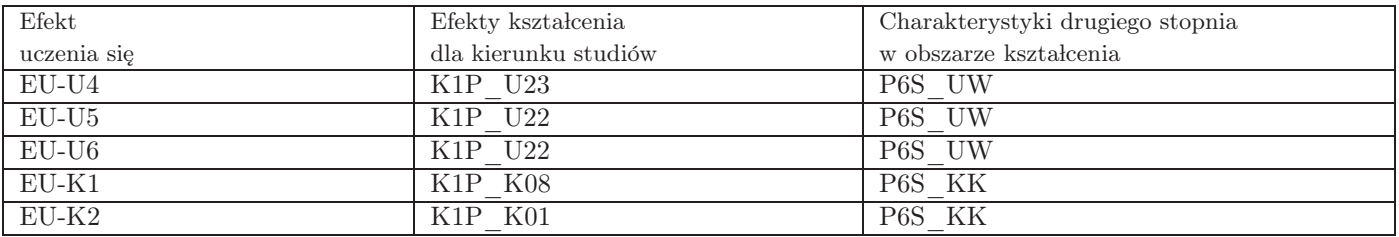

#### 13. Literatura

Literatura podstawowa

- 1. Jab lo´nski Artur, Skuteczna reklama na Facebooku, Grupa Marketer +, 2019
- 2. Marzec K., Trzósło T., AdWords i Analytics- Zostań certyfikowanym specjalistą, PWN, Warszawa 2017

#### Literatura uzupełniająca

- 1. Jabłoński Artur, Jak pisać, żeby chcieli czytać (i kupować). Copywriting & Webwriting, , Helion, 2017
- 2. Pawłowska Magdalena, Jedna kampania do wolności. Jak stworzyć produkt online, pozyskać klientów i żyć na własnych warunkach, Onepress, 2018

#### Strony WWW

- 1. Menedżer reklam Facebook, https://www.facebook.com/business/tools/ads-manager
- 2. Facebook for Business, https://www.facebook.com/business/marketing/facebook

### 14. Informacje o nauczycielach akademickich

#### Osoby odpowiedzialne za przedmiot

1. mgr Małgorzata Stefańska

#### Osoby prowądzace przedmiot

1. mgr Małgorzata Stefańska